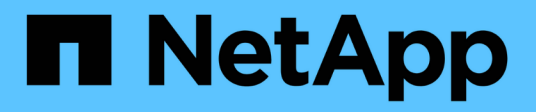

# **Deaktivieren oder aktivieren Sie BranchCache auf der SVM**

ONTAP 9

NetApp April 24, 2024

This PDF was generated from https://docs.netapp.com/de-de/ontap/smb-admin/disable-reenablebranchcache-server-concept.html on April 24, 2024. Always check docs.netapp.com for the latest.

# **Inhalt**

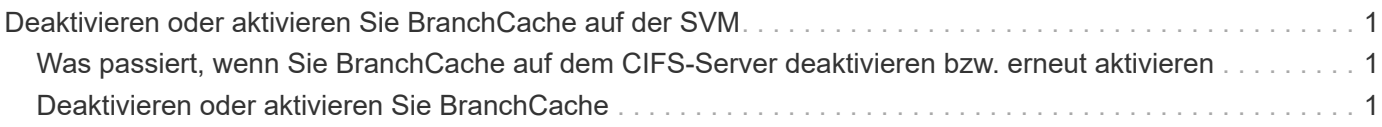

# <span id="page-2-0"></span>**Deaktivieren oder aktivieren Sie BranchCache auf der SVM**

### <span id="page-2-1"></span>**Was passiert, wenn Sie BranchCache auf dem CIFS-Server deaktivieren bzw. erneut aktivieren**

Wenn Sie zuvor BranchCache konfiguriert haben, die Filialclients aber nicht möchten, dass sie zwischengespeicherte Inhalte verwenden, können Sie das Caching auf dem CIFS-Server deaktivieren. Wenn Sie BranchCache deaktivieren, müssen Sie sich bewusst sein, was passiert.

Wenn Sie BranchCache deaktivieren, berechnet ONTAP nicht mehr die Hash-Werte und sendet die Metadaten nicht mehr an den Client, den die Anforderung stellt. Der Dateizugriff wird jedoch nicht unterbrochen. Wenn Clients mit BranchCache-Unterstützung anschließend Metadateninformationen für Inhalte anfordern, auf die sie zugreifen möchten, antwortet ONTAP mit einem Microsoft-definierten Fehler. Dies führt dazu, dass der Client eine zweite Anforderung sendet und den tatsächlichen Inhalt anfordert. Als Antwort auf die Inhaltsanfrage sendet der CIFS-Server den tatsächlichen Content, der auf der Storage Virtual Machine (SVM) gespeichert ist.

Nachdem BranchCache auf dem CIFS-Server deaktiviert wurde, werben SMB-Freigaben nicht für BranchCache-Funktionen. Um auf Daten über neue SMB-Verbindungen zuzugreifen, führen Clients normale SMB-Leseanforderungen durch.

Sie können BranchCache jederzeit auf dem CIFS-Server reaktivieren.

- Da der Hash-Speicher beim Deaktivieren von BranchCache nicht gelöscht wird, kann ONTAP nach der erneuten Aktivierung von BranchCache die gespeicherten Hash-Werte verwenden, vorausgesetzt, der angeforderte Hash ist weiterhin gültig.
- Alle Clients, die während der Deaktivierung von BranchCache SMB-Verbindungen zu BranchCachefähigen Freigaben hergestellt haben, erhalten keine Unterstützung für BranchCache, wenn BranchCache anschließend wieder aktiviert wird.

Der Grund dafür ist, dass ONTAP zum Zeitpunkt der Einrichtung der SMB-Session Support für BranchCache für eine Freigabe wirbt. Clients, die Sitzungen zu mit BranchCache-fähigen Freigaben erstellt haben, während BranchCache deaktiviert wurde, müssen die Verbindung trennen und eine erneute Verbindung herstellen, um zwischengespeicherte Inhalte für diese Freigabe zu verwenden.

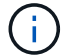

Wenn Sie den Hash-Speicher nicht speichern möchten, nachdem Sie BranchCache auf einem CIFS-Server deaktiviert haben, können Sie ihn manuell löschen. Wenn Sie BranchCache erneut aktivieren, müssen Sie sicherstellen, dass das Hash-Speicherverzeichnis vorhanden ist. Nach der reaktivierten BranchCache-Funktion werden die BranchCache-aktivierten Freigaben für BranchCache-Funktionen angekündigt. ONTAP erstellt neue Hash-Funktionen, wenn neue Anforderungen von Clients mit BranchCache-Unterstützung gestellt werden.

### <span id="page-2-2"></span>**Deaktivieren oder aktivieren Sie BranchCache**

BranchCache auf der Storage Virtual Machine (SVM) lässt sich deaktivieren, indem der Betriebsmodus von BranchCache auf geändert wird disabled. Es ist jederzeit möglich, BranchCache zu aktivieren, indem der Betriebsmodus geändert wird, um BranchCache-Services entweder pro Freigabe oder automatisch für alle Freigaben anzubieten.

### **Schritte**

1. Führen Sie den entsprechenden Befehl aus:

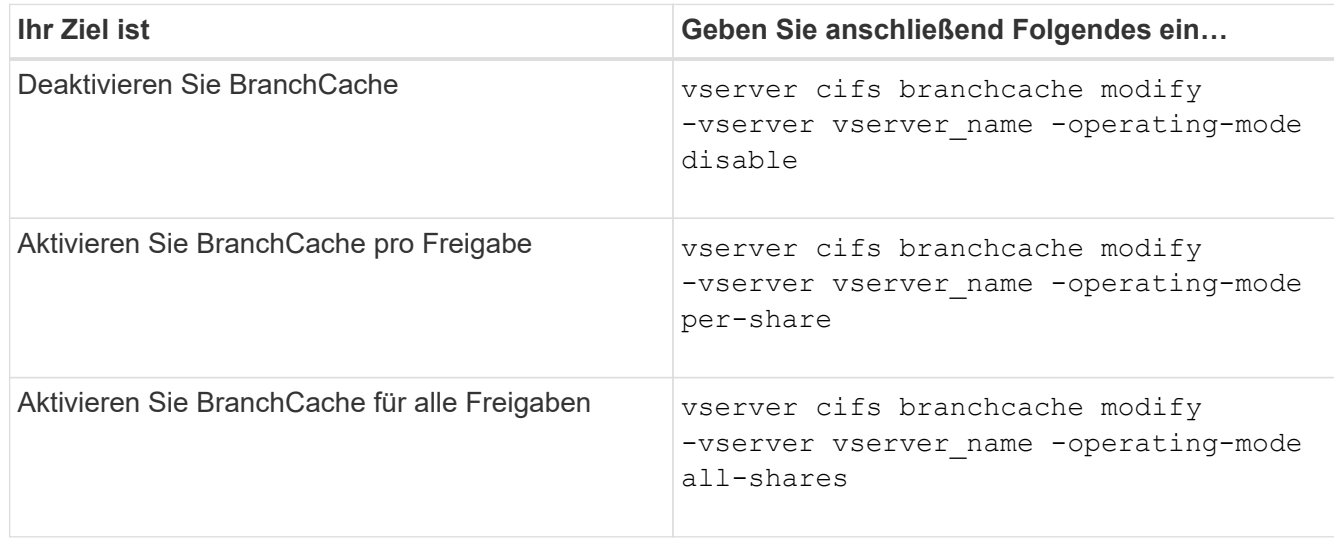

2. Vergewissern Sie sich, dass der BranchCache-Betriebsmodus mit der gewünschten Einstellung konfiguriert ist: vserver cifs branchcache show -vserver vserver name

#### **Beispiel**

Im folgenden Beispiel wird BranchCache auf SVM vs1 deaktiviert:

```
cluster1::> vserver cifs branchcache modify -vserver vs1 -operating-mode
disable
cluster1::> vserver cifs branchcache show -vserver vs1
                                   Vserver: vs1
            Supported BranchCache Versions: enable_all
                      Path to Hash Store: /hash data
            Maximum Size of the Hash Store: 20GB
Encryption Key Used to Secure the Hashes: -
          CIFS BranchCache Operating Modes: disable
```
### **Copyright-Informationen**

Copyright © 2024 NetApp. Alle Rechte vorbehalten. Gedruckt in den USA. Dieses urheberrechtlich geschützte Dokument darf ohne die vorherige schriftliche Genehmigung des Urheberrechtsinhabers in keiner Form und durch keine Mittel – weder grafische noch elektronische oder mechanische, einschließlich Fotokopieren, Aufnehmen oder Speichern in einem elektronischen Abrufsystem – auch nicht in Teilen, vervielfältigt werden.

Software, die von urheberrechtlich geschütztem NetApp Material abgeleitet wird, unterliegt der folgenden Lizenz und dem folgenden Haftungsausschluss:

DIE VORLIEGENDE SOFTWARE WIRD IN DER VORLIEGENDEN FORM VON NETAPP ZUR VERFÜGUNG GESTELLT, D. H. OHNE JEGLICHE EXPLIZITE ODER IMPLIZITE GEWÄHRLEISTUNG, EINSCHLIESSLICH, JEDOCH NICHT BESCHRÄNKT AUF DIE STILLSCHWEIGENDE GEWÄHRLEISTUNG DER MARKTGÄNGIGKEIT UND EIGNUNG FÜR EINEN BESTIMMTEN ZWECK, DIE HIERMIT AUSGESCHLOSSEN WERDEN. NETAPP ÜBERNIMMT KEINERLEI HAFTUNG FÜR DIREKTE, INDIREKTE, ZUFÄLLIGE, BESONDERE, BEISPIELHAFTE SCHÄDEN ODER FOLGESCHÄDEN (EINSCHLIESSLICH, JEDOCH NICHT BESCHRÄNKT AUF DIE BESCHAFFUNG VON ERSATZWAREN ODER -DIENSTLEISTUNGEN, NUTZUNGS-, DATEN- ODER GEWINNVERLUSTE ODER UNTERBRECHUNG DES GESCHÄFTSBETRIEBS), UNABHÄNGIG DAVON, WIE SIE VERURSACHT WURDEN UND AUF WELCHER HAFTUNGSTHEORIE SIE BERUHEN, OB AUS VERTRAGLICH FESTGELEGTER HAFTUNG, VERSCHULDENSUNABHÄNGIGER HAFTUNG ODER DELIKTSHAFTUNG (EINSCHLIESSLICH FAHRLÄSSIGKEIT ODER AUF ANDEREM WEGE), DIE IN IRGENDEINER WEISE AUS DER NUTZUNG DIESER SOFTWARE RESULTIEREN, SELBST WENN AUF DIE MÖGLICHKEIT DERARTIGER SCHÄDEN HINGEWIESEN WURDE.

NetApp behält sich das Recht vor, die hierin beschriebenen Produkte jederzeit und ohne Vorankündigung zu ändern. NetApp übernimmt keine Verantwortung oder Haftung, die sich aus der Verwendung der hier beschriebenen Produkte ergibt, es sei denn, NetApp hat dem ausdrücklich in schriftlicher Form zugestimmt. Die Verwendung oder der Erwerb dieses Produkts stellt keine Lizenzierung im Rahmen eines Patentrechts, Markenrechts oder eines anderen Rechts an geistigem Eigentum von NetApp dar.

Das in diesem Dokument beschriebene Produkt kann durch ein oder mehrere US-amerikanische Patente, ausländische Patente oder anhängige Patentanmeldungen geschützt sein.

ERLÄUTERUNG ZU "RESTRICTED RIGHTS": Nutzung, Vervielfältigung oder Offenlegung durch die US-Regierung unterliegt den Einschränkungen gemäß Unterabschnitt (b)(3) der Klausel "Rights in Technical Data – Noncommercial Items" in DFARS 252.227-7013 (Februar 2014) und FAR 52.227-19 (Dezember 2007).

Die hierin enthaltenen Daten beziehen sich auf ein kommerzielles Produkt und/oder einen kommerziellen Service (wie in FAR 2.101 definiert) und sind Eigentum von NetApp, Inc. Alle technischen Daten und die Computersoftware von NetApp, die unter diesem Vertrag bereitgestellt werden, sind gewerblicher Natur und wurden ausschließlich unter Verwendung privater Mittel entwickelt. Die US-Regierung besitzt eine nicht ausschließliche, nicht übertragbare, nicht unterlizenzierbare, weltweite, limitierte unwiderrufliche Lizenz zur Nutzung der Daten nur in Verbindung mit und zur Unterstützung des Vertrags der US-Regierung, unter dem die Daten bereitgestellt wurden. Sofern in den vorliegenden Bedingungen nicht anders angegeben, dürfen die Daten ohne vorherige schriftliche Genehmigung von NetApp, Inc. nicht verwendet, offengelegt, vervielfältigt, geändert, aufgeführt oder angezeigt werden. Die Lizenzrechte der US-Regierung für das US-Verteidigungsministerium sind auf die in DFARS-Klausel 252.227-7015(b) (Februar 2014) genannten Rechte beschränkt.

### **Markeninformationen**

NETAPP, das NETAPP Logo und die unter [http://www.netapp.com/TM](http://www.netapp.com/TM\) aufgeführten Marken sind Marken von NetApp, Inc. Andere Firmen und Produktnamen können Marken der jeweiligen Eigentümer sein.